### *Алексей Копытов* Аурига

# платформы нагрузочного тестирования

### от утилиты до универсальной

### **sysbench:**

October 2017, St. Petersburg October 2017, St. Petersburg Software Engineering Conference Russia Software Engineering Conference Russia

# **О себе**

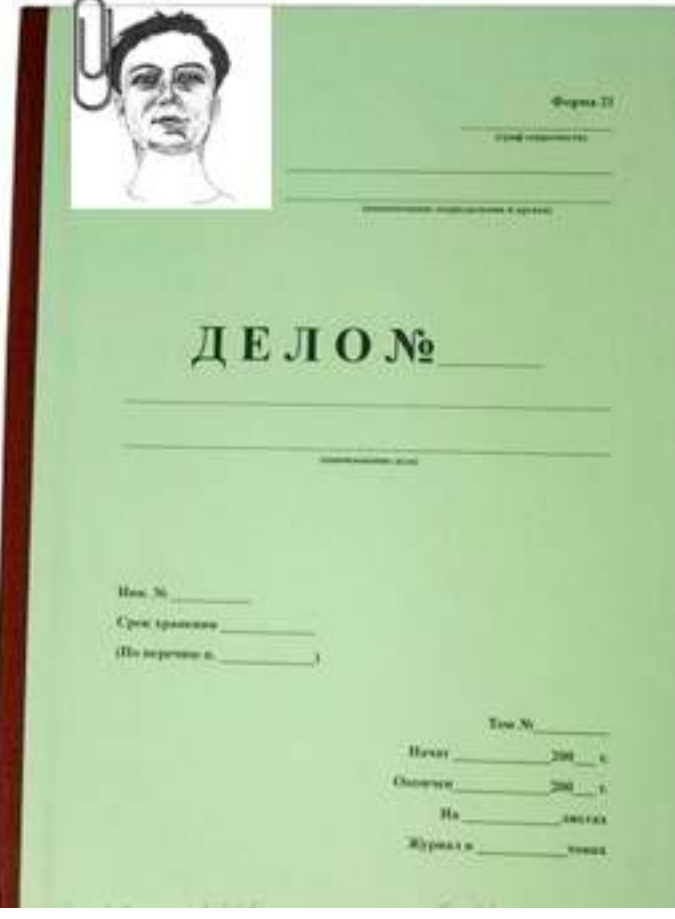

**работаю с MySQL и над MySQL с 2004г.**

**performance engineer, software developer, project lead в MySQL AB/Sun/Oracle, Percona** 

**разрабатываю sysbench с 2004г.**

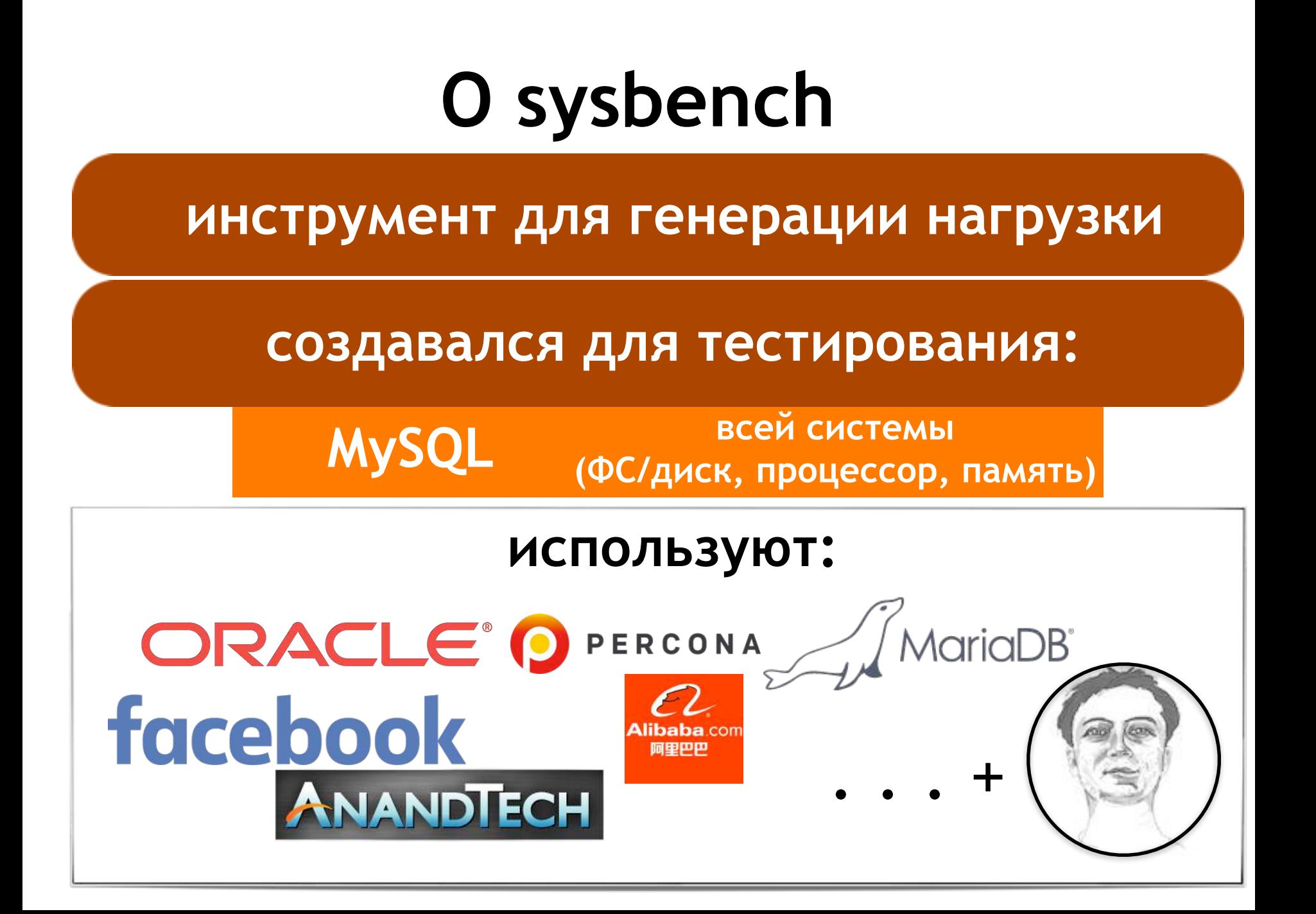

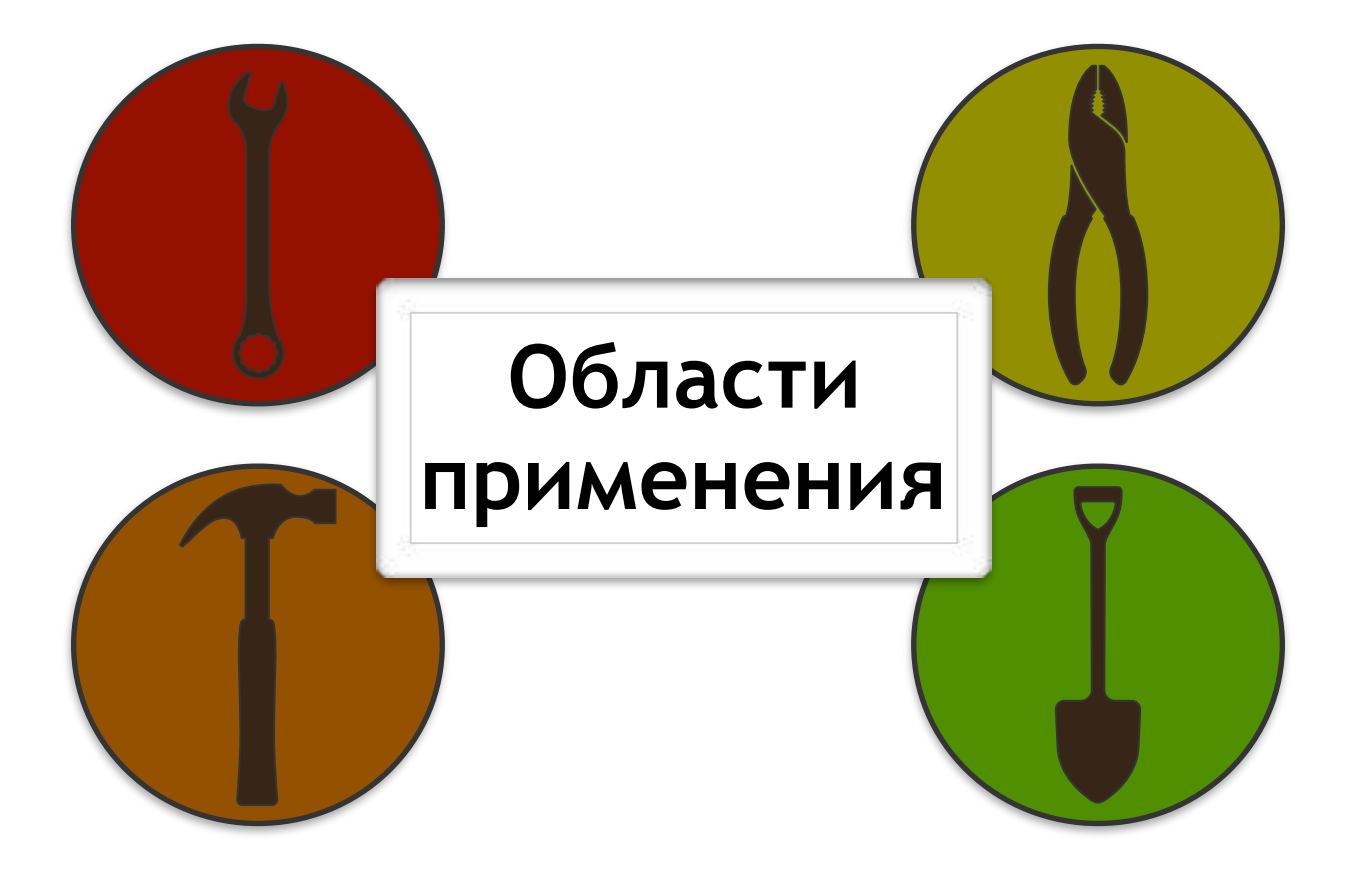

### **Performance/Stress/Load Testing**

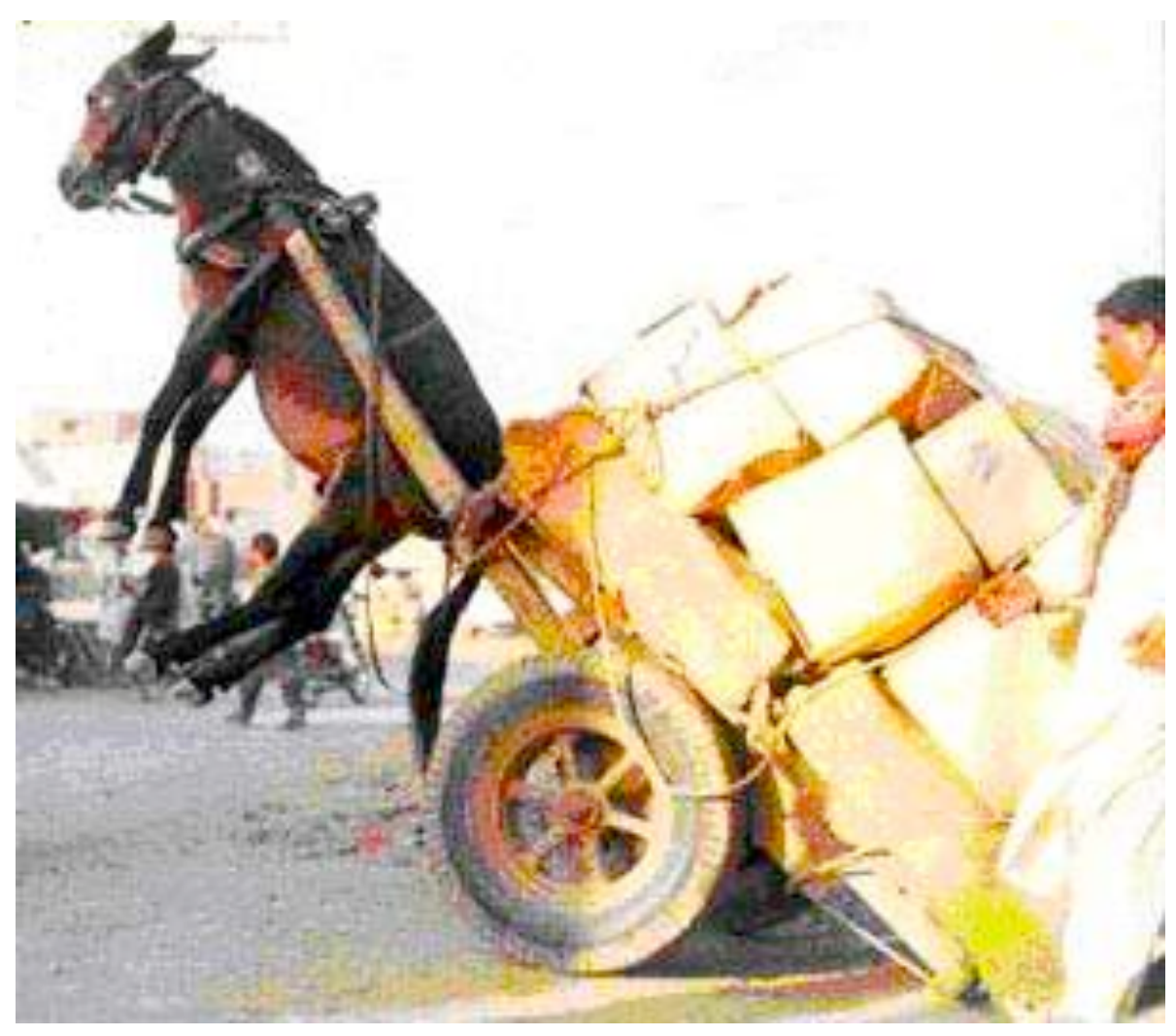

### **Работа с клиентами**

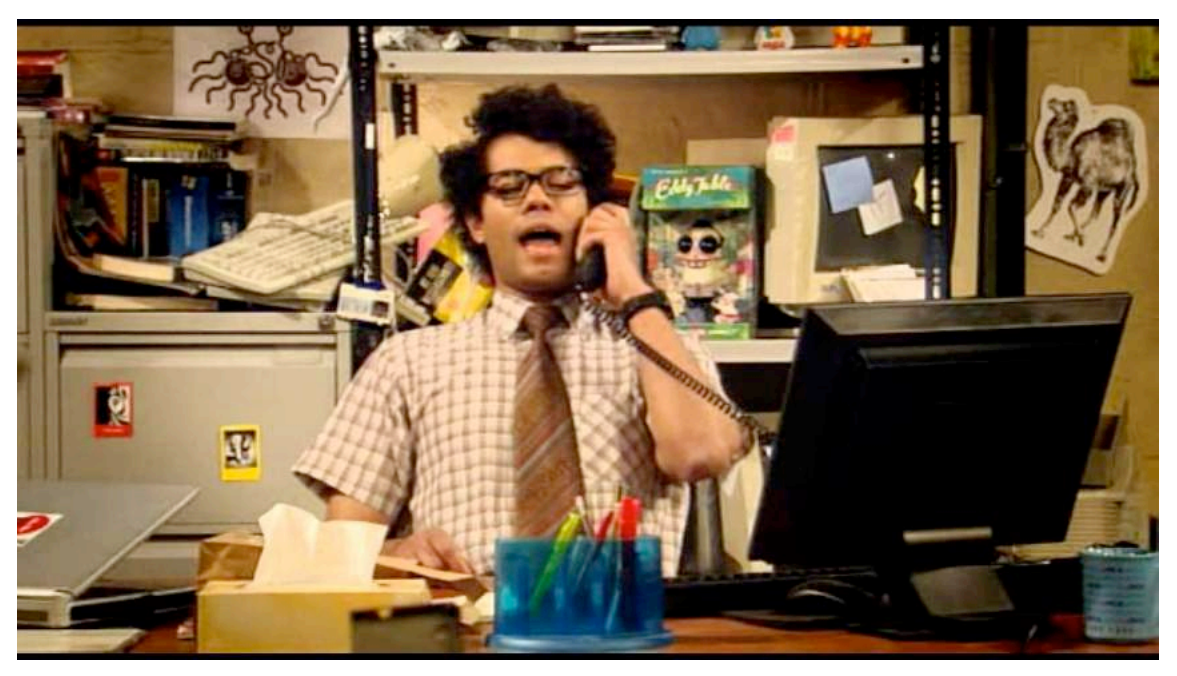

#### диагностика проблем

#### создание повторяемых тесткейсов

# <u>ам случто будет</u>, если  $\sqrt{FF}$ -photy

#### нагрузка удвоится к праздникам

#### изменить параметр конфигурации

Cosl

 $X_2 = X_2$ 

#### перенести базу на новое оборудование

 $W$ atz

### обновить версию СУБД К Никола  $-$  computed content  $-16 - 8$ uv=  $\Lambda$ quv

**DAVIN'NG THE UNIVERSEE** 

 $(112)^2 \sqrt{1290^2}$ 

 $\frac{\partial p}{\partial p} + \overline{\nabla} r \cdot (p + \frac{p e l_0}{\sigma^2}) \leq 0$ 

 $\sqrt{1-x^2}$ 

#### **ПЕРЕЙТИ** СУБД Х на

**пользователи определяют нагрузки на скриптовом языке (через hooks)**

**sysbench делает всю «тяжёлую» работу: потоки, PRNG, статистика, …**

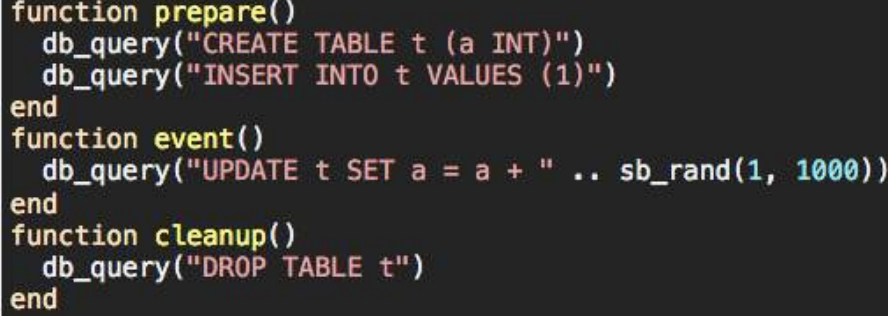

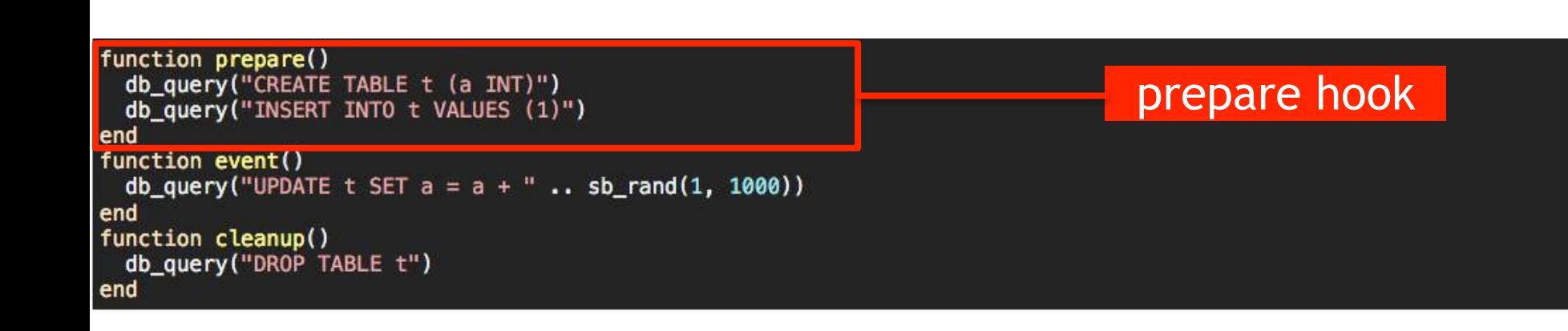

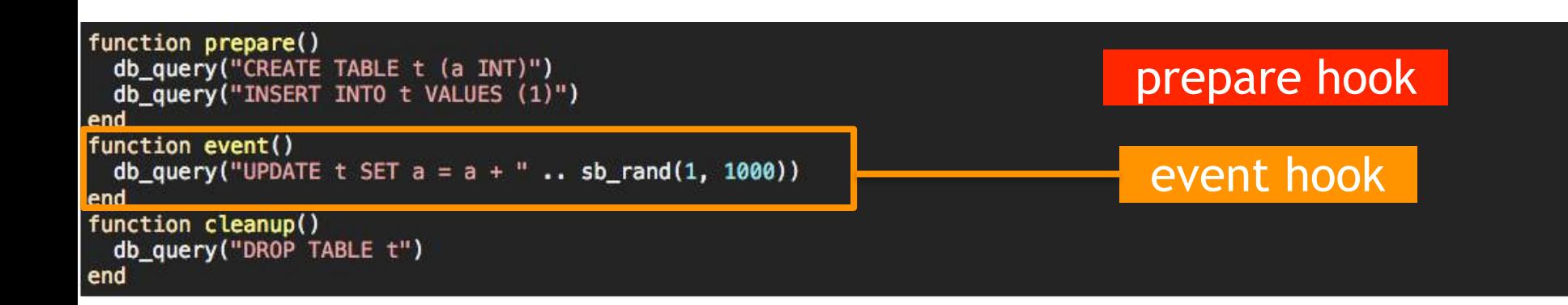

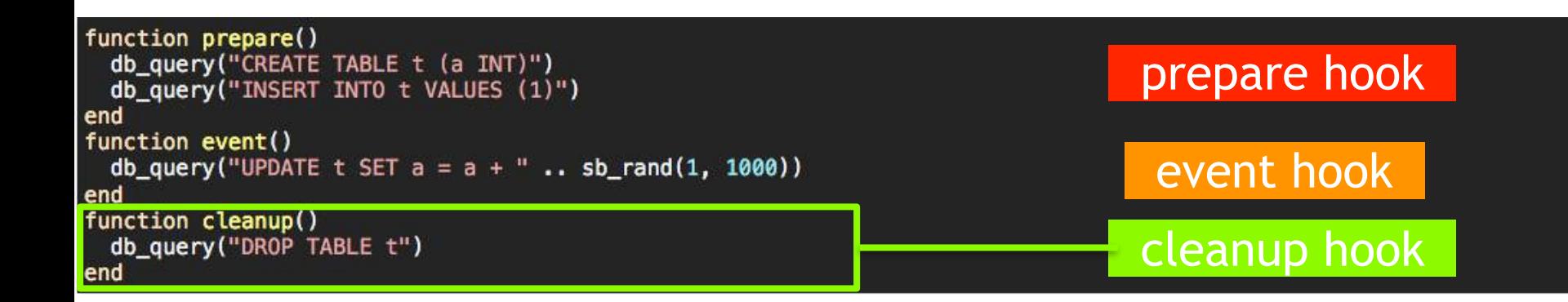

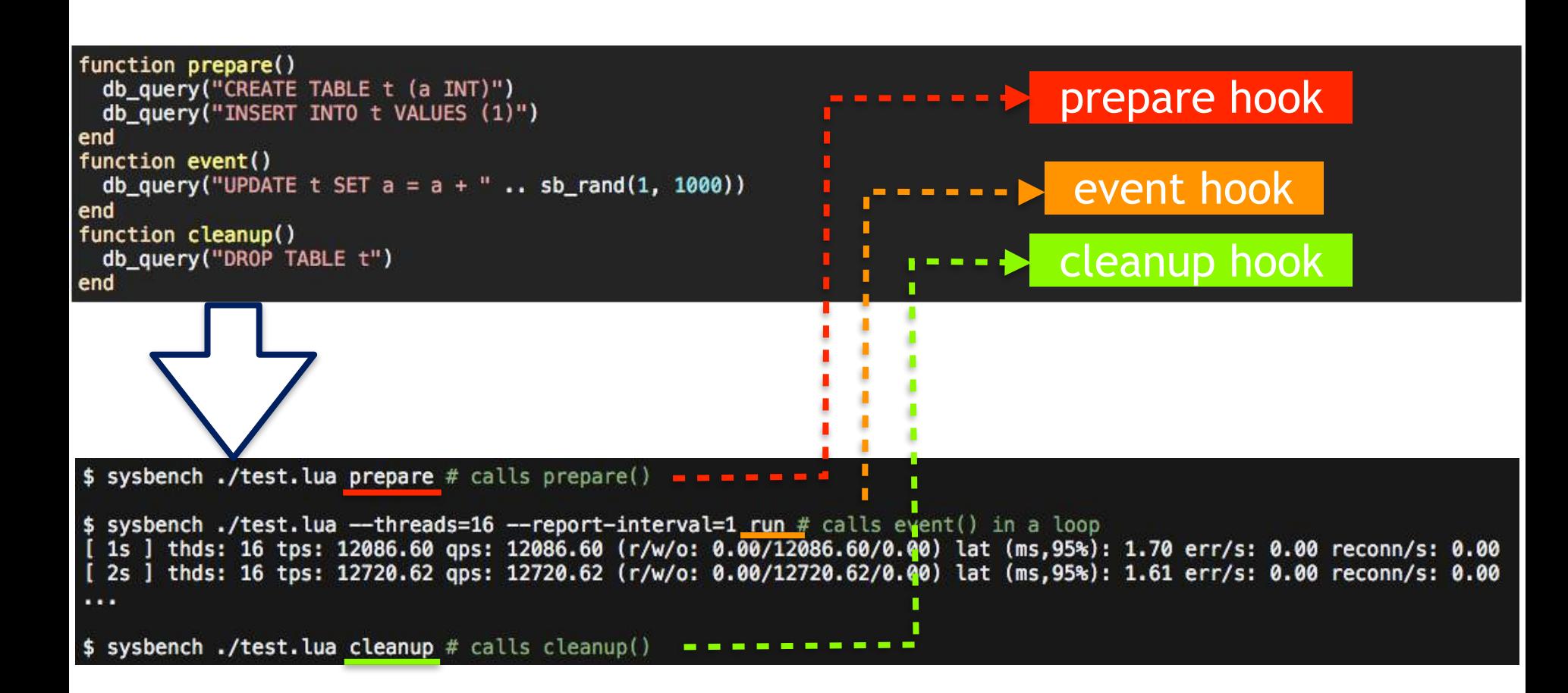

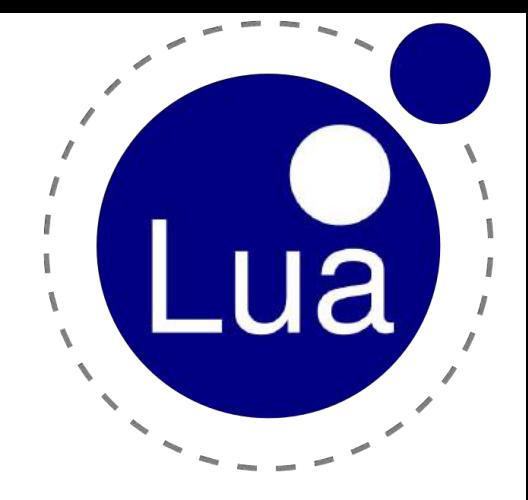

# **Почему Lua?**

#### эталон скорости для скриптовых языков

создан для встраивания в C/C++

простой, но выразительный

#### LuaJIT = "нативная" скорость + FFI библиотека

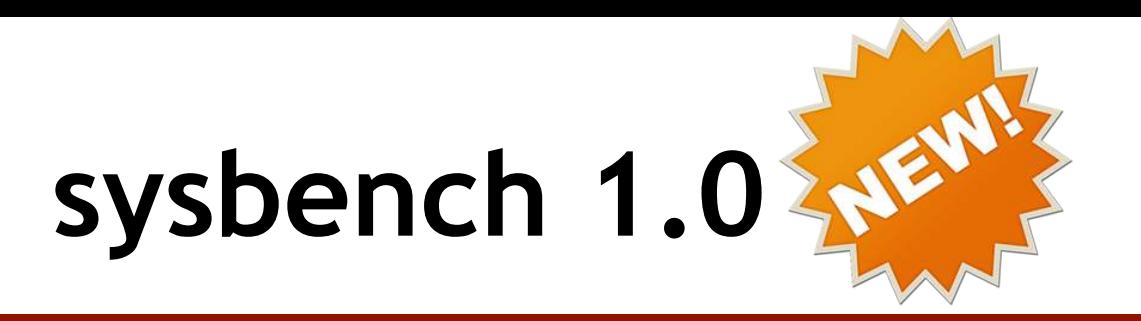

### MySQL Application of the Year 2017

#### Универсальность

масштабируется на современное железо расширенный API для статистики и отчётов

возможность подключения сторонних библиотек

# Экосистема Lua

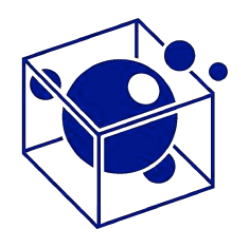

Библиотеки для всех популярных, форматов файлов, сетевых протоколов, <u>СУБД, ...</u>

Пакетный менеджер LuaRocks (похож на RubyGems, Pip, Npm, PEAR,  $CPAN, ...$ 

#### \$ luarocks install lua-http

```
request = require("http. request")r = \text{request.new-from.util("http://example.com")}function event()
r:go()end
```
### **Что дальше?**

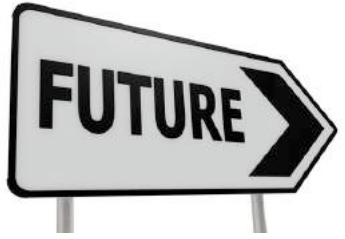

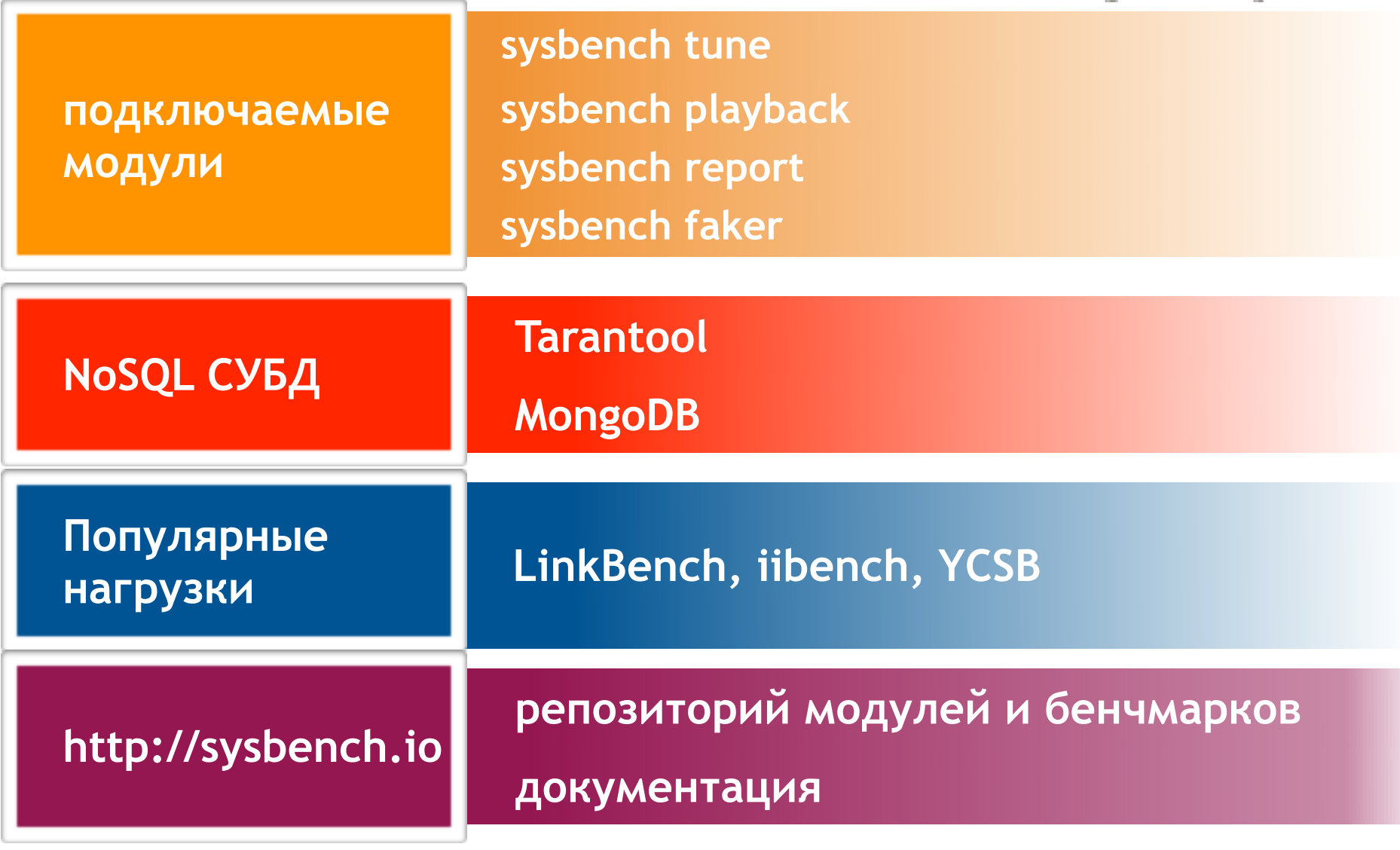

### **Спасибо!**

modb\_flush

### попробуйте sysbench для своих задач!

#### проблемы? сообщите!

### **<http://github.com/akopytov/sysbench>**

### слайды: **<http://kaamos.me/talks/secr17>**

### **Вопросы?**